#### Breaking Oracle

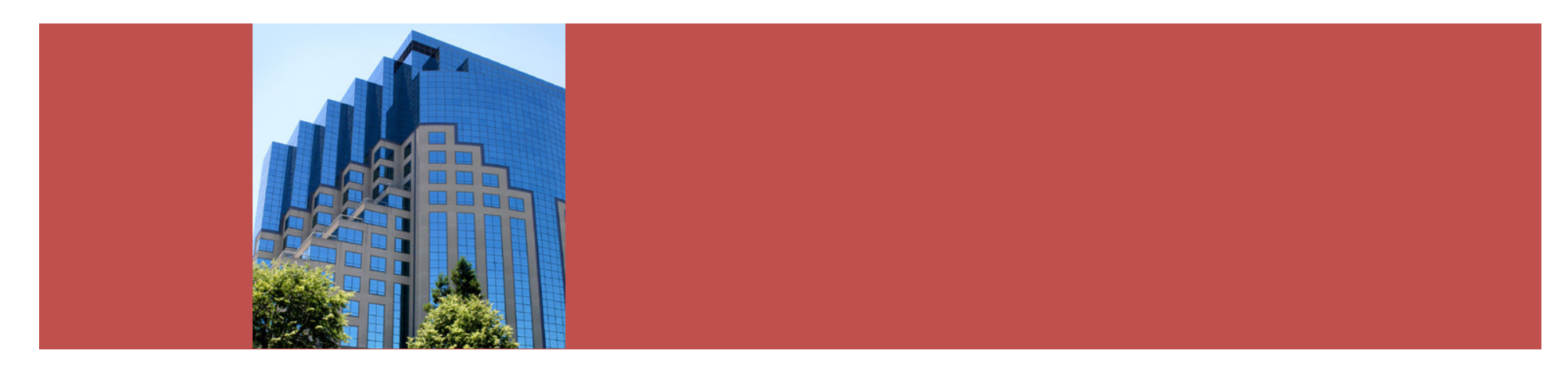

#### Simulating failures for testingand diagnostic practice

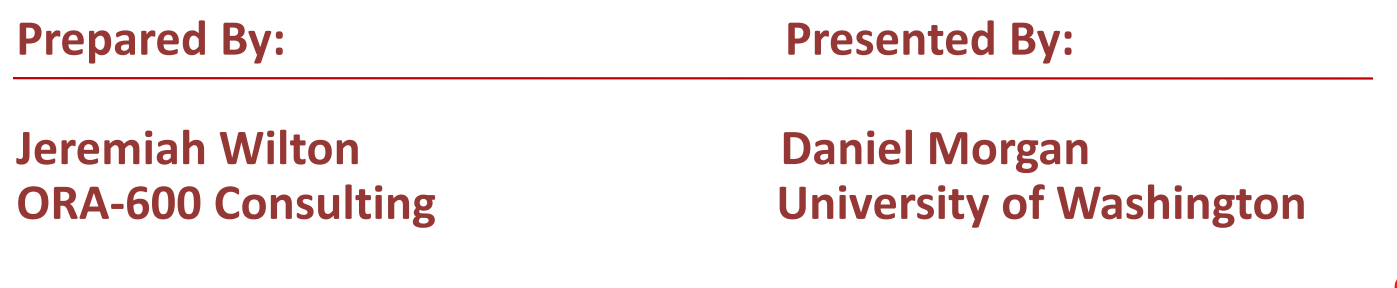

Copyright © 2008, ORA-600 Consulting LLC www.ora-600.net

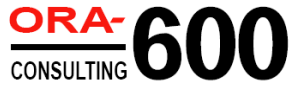

## About Dan Morgan

- Oracle Ace Director
- University of Washington
	- –Wrote UW Oracle curricula
	- –— Primary program instructor - 9 years
- Author of Morgan's Library www.psoug.org/library.html
- Education Chair: PSOUG
- Member:
- Member:
- Speaker: OOW, Collaborate, Kaleidoscope, EMEA, ...
- Working with Oracle since version 6

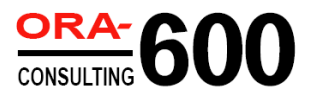

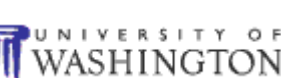

 $\frac{1}{\sqrt{2}}$ 

## About Jeremiah Wilton

- •Amazon's first DBA 1997-2004
- •Working with Oracle since 1994
- • Owner, ORA-600 Consulting www.ora-600.net
	- –Architecture, scaling, performance
	- –Availability, stability, complex recovery
	- – $-$  Training, seminars, recruiting
- UW Certificate Program instructor
- $\bullet$ Internals and nontrivial issue resolution

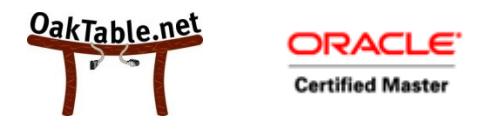

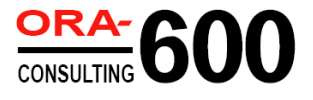

#### Congratulation on 25 years

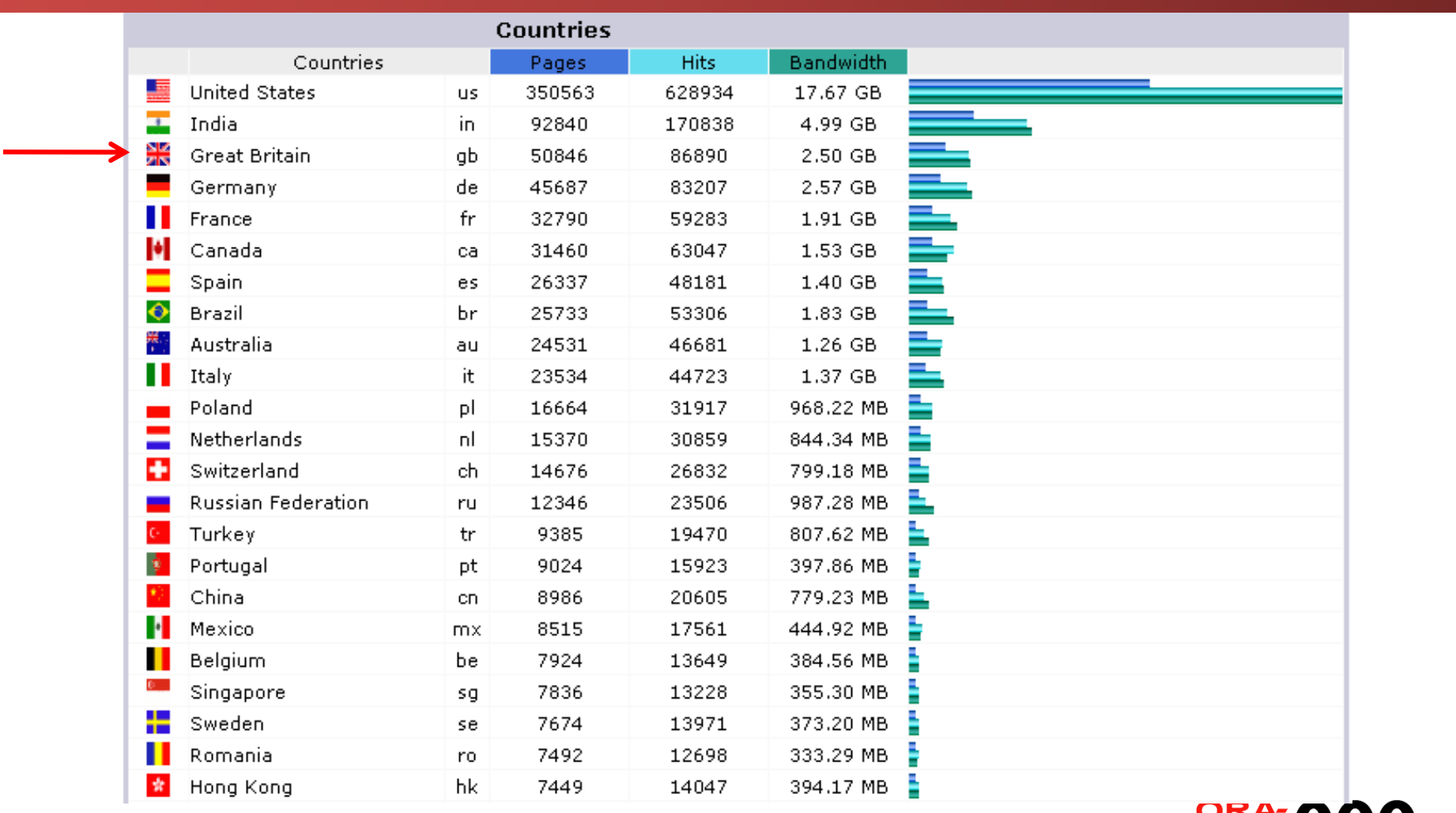

Copyright © 2008, ORA-600 Consulting LLC www.ora-600.net

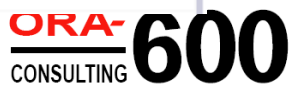

#### and thank you for the warm welcome

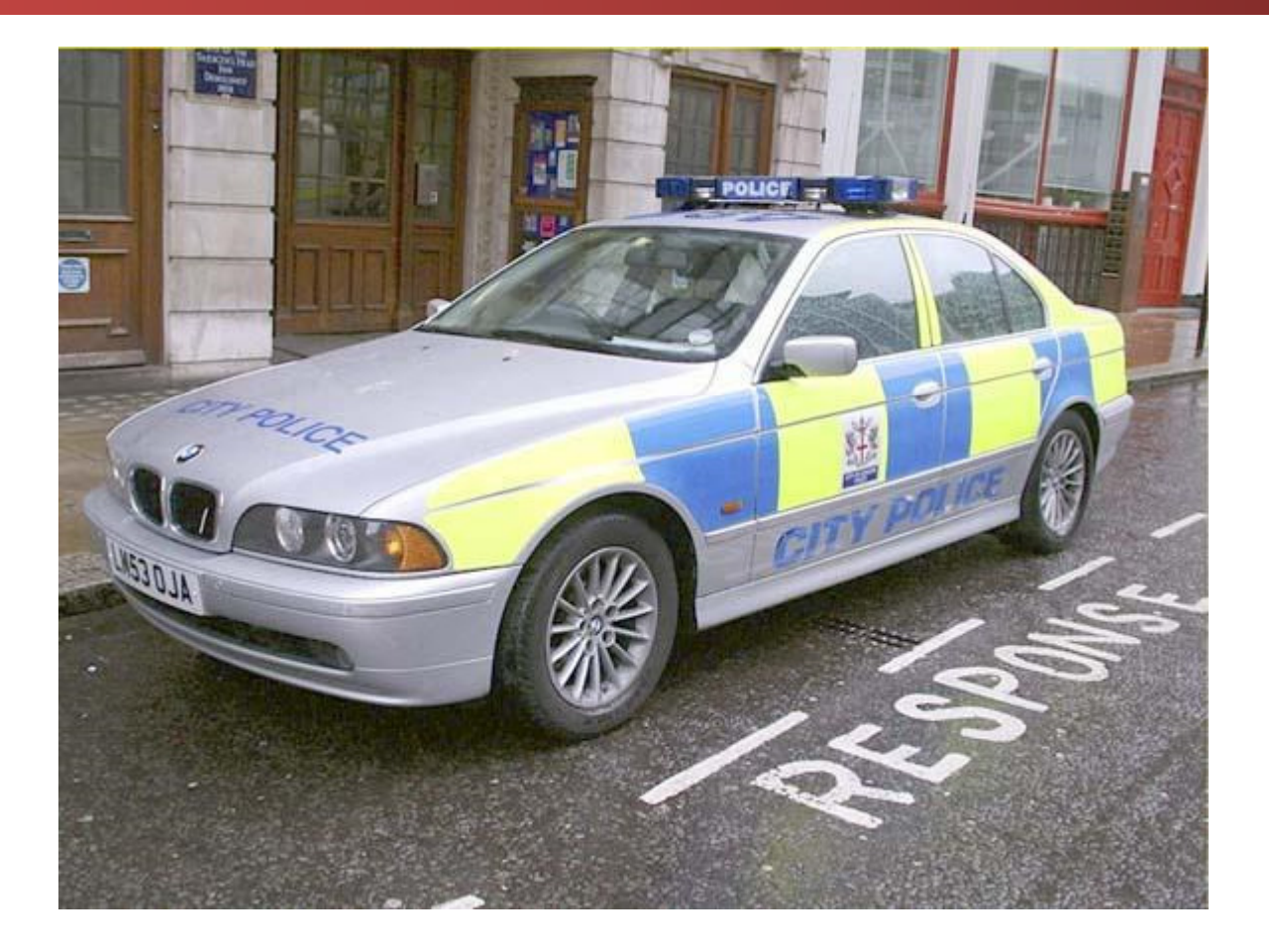

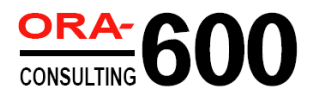

## Oracle's Focus

- Data Center Failures
	- $-$  Data Guard, Streams, CDC
- Server Failure
	- RAC
- Storage Failure
	- ASM
	- – $-$  Resumable Transactions
- Human Error
	- $-$  Flashback & Transaction Back-out
- And when all nothing else will suffice
	- RMAN

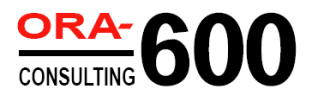

## Problem Profiles

- • Hangs
	- – $-$  Single-session
	- –Multi-session
	- –Whole instance
	- –Multi-instance
- Spins
	- Server process
	- – $-$  Background process
- Crashes
	- – $-$  Session/server/process
	- –Whole instance
	- ORA-600, ORA-7445
- Corruption/data loss
	- –— Files
	- –— Blocks
	- –— Logical
	- –— Diabolical

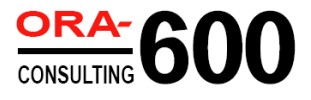

#### Rationale

- Substitute for real-world ordeals
- Hard to find good troubleshooters
- High cost of outages
- •Opportunity for improvement
- $\bullet$  Obscurity of diagnostic skills
	- Not a standard DBA skill
	- $-$  Not well documented
- Inadequacy of Oracle Support Services first-line
- •Fun, exciting

#### Can They Break It?

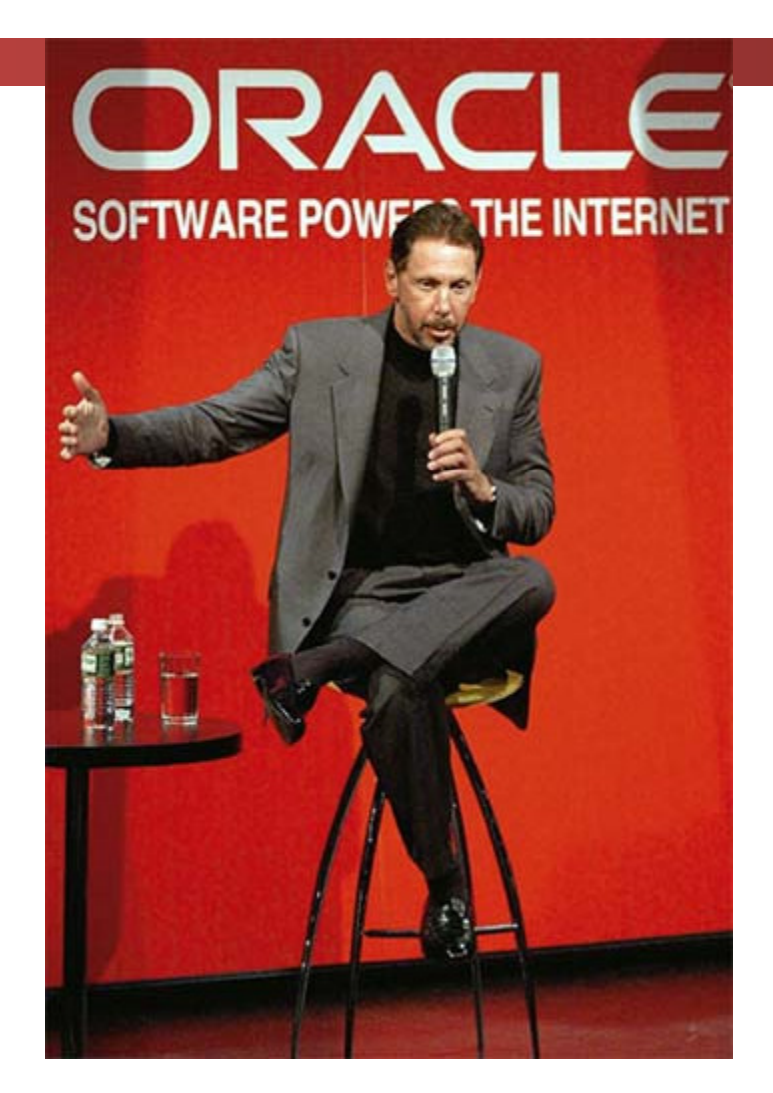

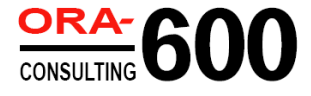

Copyright © 2008, ORA-600 Consulting LLC www.ora-600.net

#### Yes We Can!

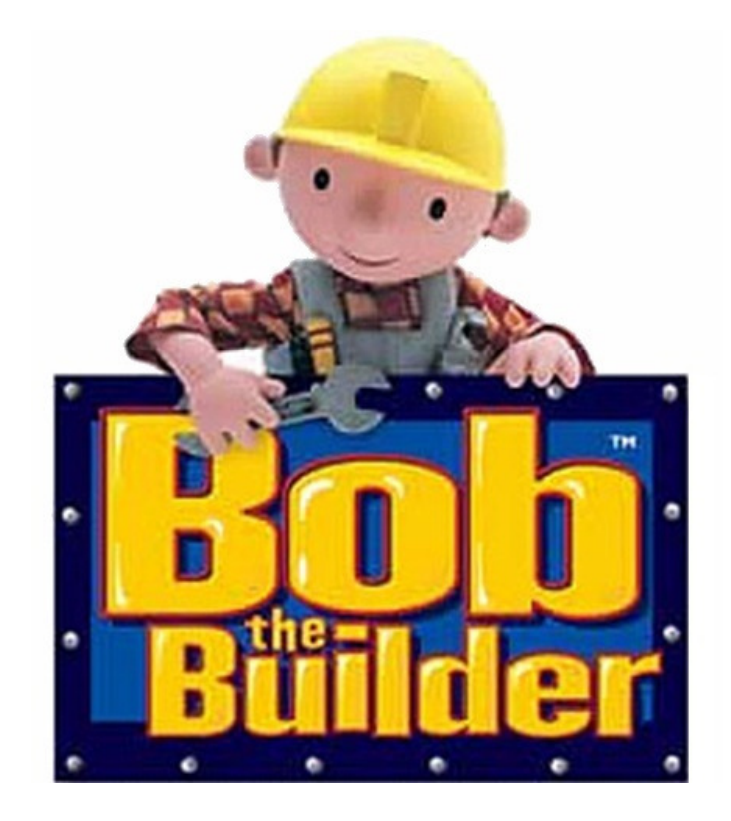

## Inducing Load

- Need a realistic load to induce hangs, etc.
- Resource contention is a problem of concurrency
- Under load, problems get worse
- Helps find scaling limits of a system
- An inactive site is no excuse for not learning
- Many recent options available

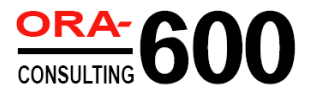

## Induced Load: Options

- Generated workload
	- –Can be turned up to exhaust server resources
- Recorded workload
	- and the state of the state Your application's true load
	- – $-$  Less opportunity to ratchet up
- Application service loaders
	- – $-$  HP LoadRunner, OpenSTA
- Database-only loaders
	- –Database Replay, HammerOra, Swingbench

## Swingbench

- Open-source tool by Dominic Giles (Oracle UK)
- Synthetic load harness
- Useful canned workloads
	- and the state of the state – Order Entry
	-
- 
- 
- Colling Circle<br>
 Possible to roll your own workload<br>
 Quick and easy to set up<br>
 <u>http://www.dominicgiles.com/swingbench</u><br>
 http://www.dominicgiles.com/swingbench<br>
 Copyright © 2008, ORA-600 Consulting LLC<br>
 WWW.ora-

## Database Replay

- Part of 11g Real Application Testing
- Capture from earlier versions

–9.2.0.8, 10.2.0.3, 10.2.0.4

- Allows workload to resemble real application
- Allows subsetting by user, app, etc.
- Premium option
- Primarily for change assurance

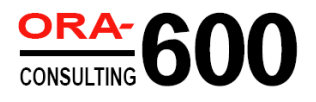

- One or more sessions getting "stuck"
- Really means waiting on something
	- A single hanging session can hold resources required by others so it can cascade
- Locks, latches, I/O, object serialization
- Hanging sessions may be holding resources needed by others
- Work ethic of waits: Don't ignore waits
- Long (legitimate) waits vs. hangs
	- Oracle's view
	- $-$  ( lictomaric — Customer's view

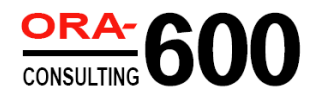

- Oracle's View
	- – $-$  Defined by Oracle's new 11g's Hang Detection
	- –- Requires a chain of internal resources recognized by their tool and extending beyond three waiters**SELECT COUNT(\*) FROM v\$wait\_chains;**
- Customer's View
	- –— Not as stringent
	- –— Can you work? If not it is a hang!

SQL> SELECT state, wait\_time, seconds\_in\_wait

2 FROM v\$session\_wait;

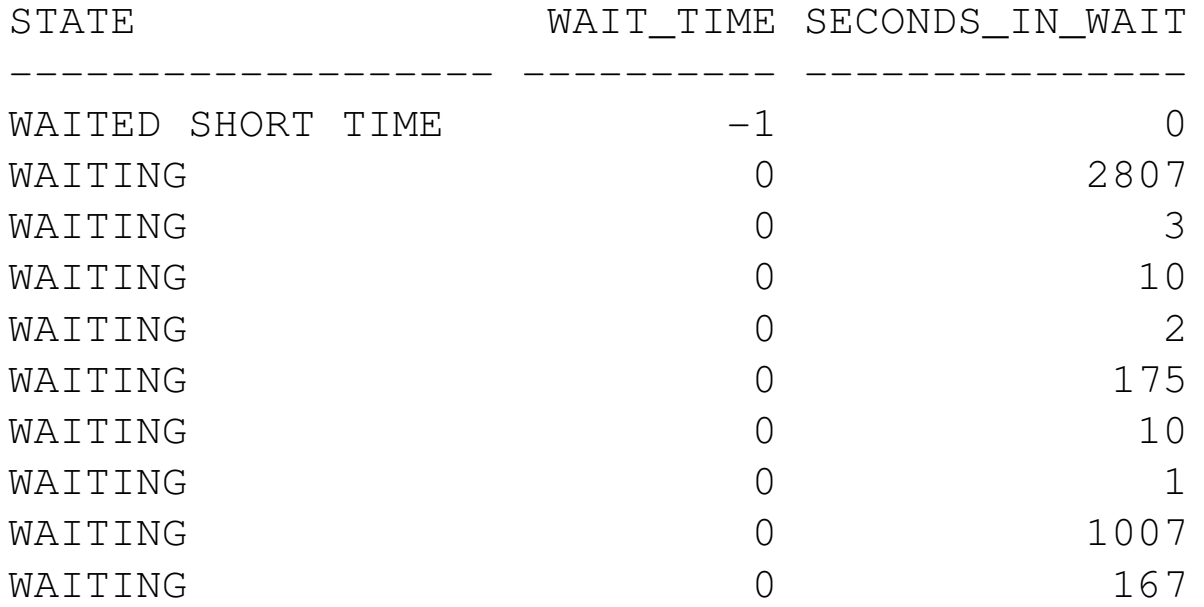

- If more than 1 second they are not real wait time 0, 1, 2, is a decoded value related to state
- If wait\_time is -1 seconds\_in\_wait must be 0 or its lying
- One or more sessions in non-idle or non-instrumented waits

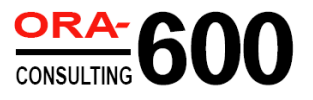

#### Whole – Instance Hang

• Hang I/O calls by processes that can't time out

```
root@dbhost# mount -F nfs -o rw \
           localhost:/opt/oracle/oradata/od08/bct /mnt/orabct
```
**SYS> alter database enable block change trackingusing file '/mnt/orabct/bct.ora';**

**user@dbclient\$ ./charbench**

**root@dbhost# /etc/init.d nfs.server stop**

**SYS> column program format a15 truncSYS> column event format a45 SYS> select sid, program, event, state, seconds\_in\_wait, blocking\_sessionfrom v\$session where type != 'BACKGROUND';**

• CTWR holds resources needed by running sessions

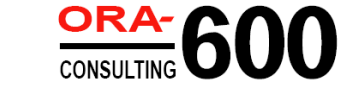

# Spins

- Endless loops
- Any process consuming 99+% of CPU and not doing useful work
- Process may be hanging or not
- Found with top or ps
- If hanging may be holding resources needed by others

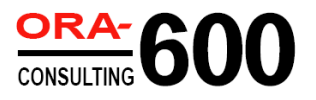

## Spins

• One place to look:

```
SELECT sid, event, state, seconds_in_wait
from v$session
where type <> 'BACKGROUND'ORDER BY by 4;
```
#### Server Process Spins

• Hang and spin in regular expression search

**SQL> select 1 from dual where regexp\_like(' ','^\*[ ]\*a');**

**oracle@dbhost\$ ps -eo <sup>p</sup>id,pcpu,args | sort -n +1 | tail -10**

**SQL> @waits**

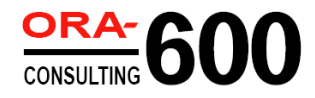

#### Background Process Spins

• Spinning background procs can't always be killed without terminating the instance

```
oracle@db02$ ps -eo pid,s,args | grep ora_arc
oracle@db02$ kill -STOP `ps
-eo pid,args | grep ora_arc
\
| grep -v grep | awk '{print $1}'`
oracle@db02$ ps -eo pid,s,args | grep ora_arc
SQL> select group#, sequence#, archived, status from v$logorder by sequence#;
SQL> alter system switch logfile;
SQL> alter system switch logfile;
SQL> alter system switch logfile;
oracle@db02 $ ps -eo pid,pcpu,args | sort -n +1 | tail -10
SQL> column event format a45
SQL> select event, state, seconds_in_wait from v$session
     where type = 'BACKGROUND' and program like '%LGWR%';
```
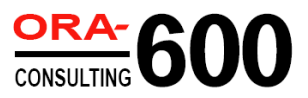

## Crashes

- Server processes that exit abnormally
- For example:
	- ORA-03113
	- ORA-00600
		-
		-
		-
	-
- Not always emergencies might be a harmless bug<br>
 Don't panic / look in metalink / perhaps open an SR /<br>
 But does not necessarily equal corruption or failure<br>
 ORA-07445<br>
 Almost always causes a crash unless it is

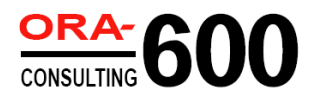

## Crashes

- •Usually ORA-00600 and ORA-07445
- $\bullet$ • Single process crash *can* take down whole instance
- $\bullet$  ORA-00600: internal error code, arguments: [] [] [] []
	- – $-$  First argument tells you calling function or numeric identifier
	- Additional arguments provide more information
	-
	-
- Process/session does not always die<br>
 Not necessarily an emergency<br>
 ORA-07445: exception encountered: core dump [] []<br>
 Core dump<br>
 First argument tells you where in the code (10g+)<br>
 Second argument is the signal
	-
	-
	-
	-

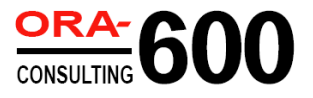

### 11g Background Processes Which ones crash the instance?

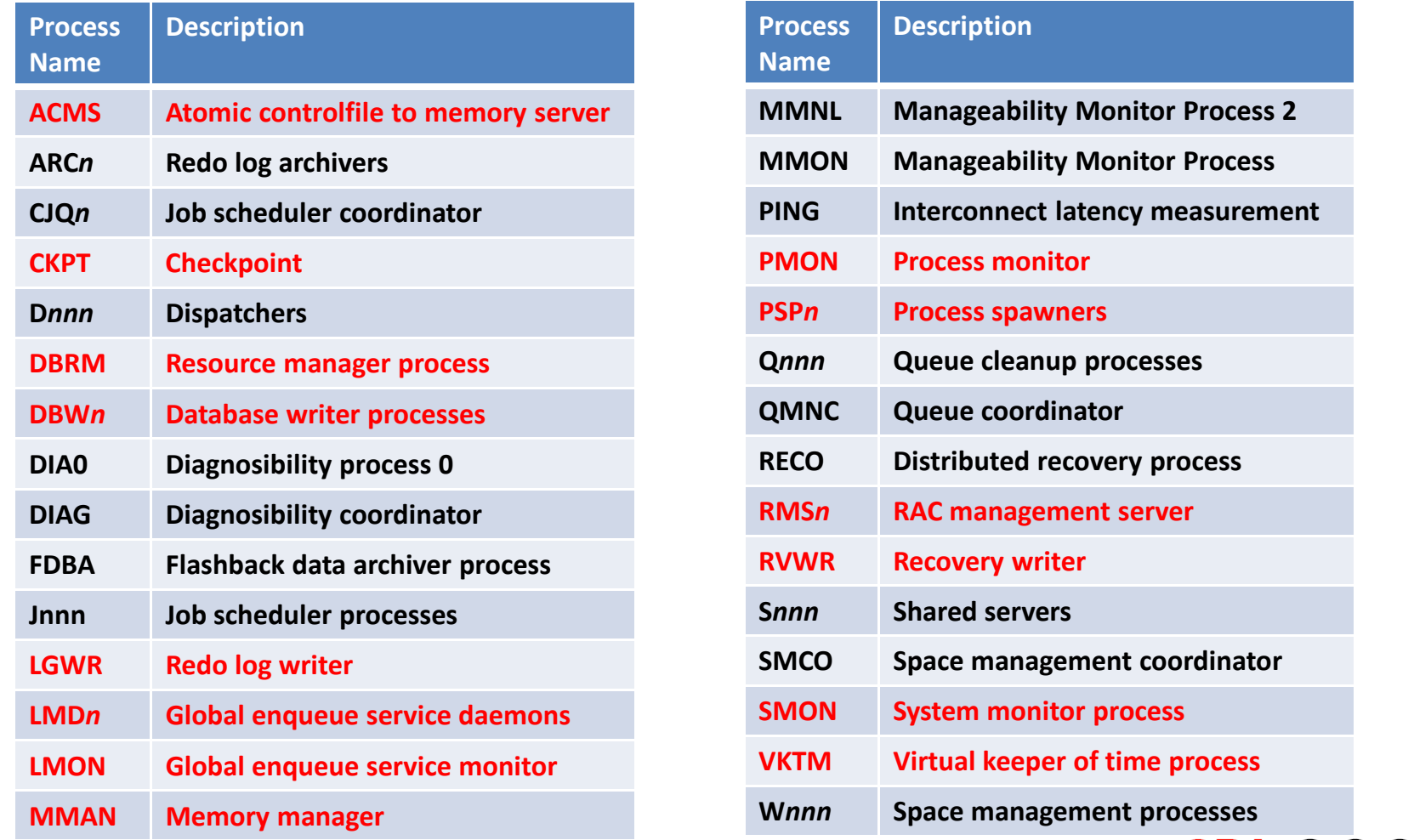

Copyright © 2008, ORA-600 Consulting LLC www.ora-600.net

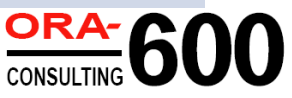

#### ORA-00600 Example

• Simplest case in PL/SQL

```
SQL> declarea exception;pragma exception_init(a,-600);
    beginraise a;end;
```
• Nicer, lets you specify the arguments

**SQL> oradebug unit\_test dbke\_test dde\_flow\_kge\_ora ouch! 0 0**

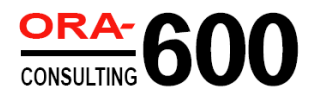

## Bug That Raises ORA-00600

• Bug 6073325: SELECT QUERY WITH CONNECT BY PRIOR FAILS WITH ORA-00600 [KKQCBYDRV:1]

```
SQL> select 1
from sys.table_privileges tp, user_objects uo
     where tp.grantee in
       (select 1 from sys.dba_role_privs
connect by prior granted_role = grantee
        start with grantee = 'scott');
```
- Raises ORA-600, but we are still connected
- Not all -600 errors are fatal (most are not)
- Just a unhandled exception no reason to panic

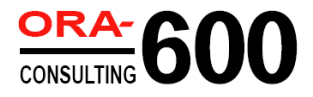

#### ORA-07445 Example

• Simplest case: send a signal

```
SQL> select spid from v$process p, v$session s
    where p.addr = paddr
    and sid = sys_context('USERENV','SID');
```
**oracle@db02\$ kill -SEGV 2513**

• Use PL/SQL

```
SQL> declare
a exception;
pragma exception_init(a,-7445);
     begin
raise a;end;
```
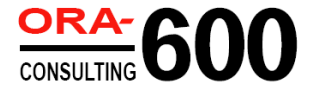

## Real ORA-07445 Bug

• Bug 6244173: ORA-07445 IN QEESTRAVERSEEXPR FOR HIERARCHICAL QUERY

```

SQL> create table t2(col1 varchar2(60));SQL> create table t1(c1 varchar2(60),c2 varchar2(1),
c3 varchar2(60),
c4 varchar2(60));SQL> explain plan for
select 1 from t1 a, t2 b ,t1 c
where b.col1 = 'xxslc_department'
     and a.c1 not between c.c3 and c.c4start with a.c2='p'
connect by prior a.c1 between a.c3 and a.c4;
```
- Raises ORA-3113, so we look in alert log…
- Nature of a crashed process to generate a disconnect $\bullet$
- Continued use of dead connection gives app:
	- ORA-3114: Not connected to Oracle
	- ORA-1041: internal error. hostdef extension doesn't exis t
		- oerr ora 1041 Call support!

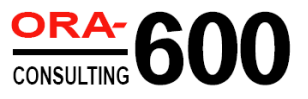

#### Whole - Instance Crashes

- Something causes a required background process to exit
- ORA-600, ORA-7445, I/O errors, etc.
	- – Can actually be any error that prevents the next step
- Some restart and some crash the instance

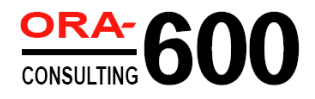

#### Instance Crashes

• Simple case: kill an essential background process (tail the alert log)**oracle@db02\$ ps -eo <sup>p</sup>id,args | grep ora\_ckpt | grep -v grep oracle@db02\$ kill -KILL <pid>**

- Simple case: send a SIGSEGV or SIGBUS to an essential background process**oracle@db02\$ ps -eo <sup>p</sup>id,args | grep ora\_dbrm | grep -v grep oracle@db02\$ kill -SEGV <pid>**
	- –— Raises ORA-07445

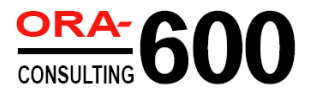

#### Instance Crashes

- Cause fatal errors in essential background processes
	- **SQL> select pid, program, backgroundfrom v\$process**

**where background = 1;**

- **SQL> oradebug setorapid <sup>16</sup>**
- **SQL> oradebug call kgeasnmierr 4455547624 18446744071472029760 18446744071562043788 2 1 1**

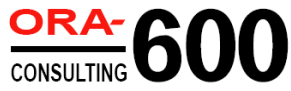

## Corruption

- Physical
	- –— File headers
	- –— Data blocks
	- and the state of the state — Control files, log files, other logs
- Caused by Oracle, O/S and hardware bugs<br>• Logical<br>- Application tables<br>- Data dictionary<br><sub>Copyright © 2008, ORA-600 Consulting LLC</sub> www.ora-600.net
- -
	-

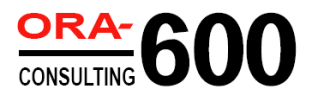

#### Data Block Corruption

- Simple example: garbage into a block
- Find a block in a known table

```

SQL> select min(dbms_rowid.rowid_block_number(rowid))from soe.customers;
```
**SQL> select customer\_id, cust\_email from soe.customers** where dbms rowid.rowid block number(rowid) = 12; **oracle@db02\$ dd if=/opt/oracle/oradata/od08/soe.dbf bs=8192 \ iseek=12 count=1 | strings | grep Sachin.Neeson@oracle.com oracle@db02\$ dd if=\$ORACLE\_HOME/bin/oracle \ of=/opt/oracle/oradata/od08/soe.dbf \bs=8192 oseek=12 count=1 conv=notrunc1+0 records in1+0 records out**

**SQL> alter system checkpoint;**

#### Data Block Corruption

- Check the alert log no errors!
- Read the block

 **SQL> select customer\_id, cust\_email from soe.customers** where dbms rowid.rowid block number(rowid) = 12;

**SQL> alter system flush buffer\_cache;**

**SQL> select customer\_id, cust\_email from soe.customers** where dbms rowid.rowid block number(rowid) = 12;

#### • Restore data block (read again)

**RMAN> blockrecover datafile**

**'/opt/oracle/oradata/od08/od08/soe.dbf' block 12;**

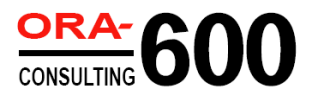

## Other Vulnerable Files

- Archived redo logs
- Flashback logs
- Block Change Tracking file
- Backups

## Logical Corruption

- Erroneously changed data
	- Missing/incorrect predicate (where clause)
- Human error/application bug
- $\bullet$ Oracle bug (wrong results)
- $\bullet$  Many tools to resolve
	- Flashback query
	- **Flashback transaction**
	- –— Flashback table
	- Flashback database
	- Log Miner
	- Traditional point-in-time recovery
	- Mini-clone recovery (PITR of a partial DB)

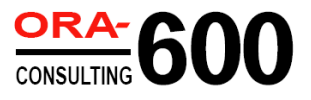

## Logical Corruption

- User oops: missing where clause
	- **SQL> update customers set cust\_first\_name <sup>=</sup>'Nimrod' where rownum < 1000;**
	- **SQL> commit;**
	- **SQL> select versions\_startscn, versions\_endscn, versions\_xidfrom customers**

```

versions between timestamp sysdate-(.25/24) and sysdatewhere cust_first_name ='Nimrod';
```
- **SQL> select undo\_sql from flashback\_transaction\_query where xid <sup>=</sup>'00090015000003A1'**
- Quality resolution requires examining "versions between" to get exact SCN of changes (undo retention).
- Don't forget that there may have been subsequent changes to rows

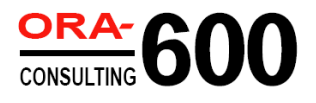

# Demos

Copyright © 2008, ORA-600 Consulting LLC www.ora-600.net

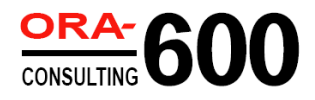

#### Q&A

 $\bullet$ Contact:

> Dan Morgan damorgan@u.washington.eduMorgan's Libraryhttp://www.psoug.org/library.html

Jeremiah Wilton jeremiah@ora-600.nethttp://www.ora-600.nethttp://oradeblog.blogspot.com

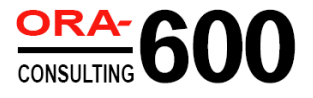

## First prep slide 11!

Copyright © 2008, ORA-600 Consulting LLC www.ora-600.net

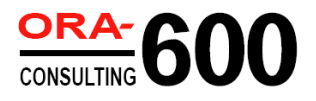